# **Photoshop 2021 (Version 22.4.2)**

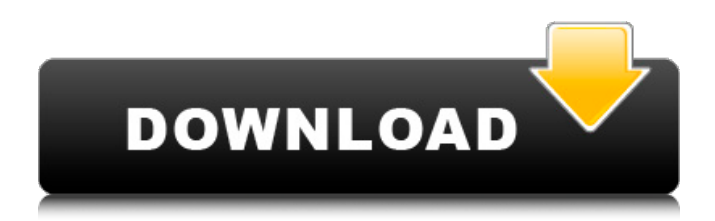

#### **Photoshop 2021 (Version 22.4.2) Crack+ Registration Code Free PC/Windows [March-2022]**

3D Photomanipulation Fluid and Moveable Objects 3D space and object manipulation is another powerful tool that Photoshop offers. This feature allows you to import 3D models into Photoshop and manipulate the 3D space. This would be an excellent tool for creating and working with 3D art. Storyline Tweening Adobe Photoshop has a feature called Tweening. The idea behind this tool is to simulate the moving of an object on a timeline and make it as fluid and natural as possible. In Photoshop, you can create a timeline, and the objects you manipulate can be animated. Layer Comps All images have layers. When you make a selection in an image, the layer you make the selection on is designated as active layer. The other layers are designated as Inactive. When a layer is active, you can keep working on it, while the other layers are unmodified. When you switch a layer to inactive, that means you cannot work on it anymore. It becomes "invisible" to you. You can also use Layer Comps. The idea behind this is that you could put all of the same edits on all of the layers, and then change the active layer, instead of making that edits on each of the individual layers. Summary It can also be used as a feature in the design process. You could create a Photoshop file that designates areas in the layout as "moveable objects." You could then manipulate the layout to move these items. InDesign InDesign is a type of vector based layout application. There are 3D tools that InDesign has, such as 3D text and 3D layers. Draw This is a tool that allows you to create a path in the drawing area by tracing over areas in the image. You can then convert that path to text. Free Transform This tool allows you to drag objects in Photoshop into a new location. Paths Paths are a way to design a vector based drawing. You can fill a path with color and color gradients. InDesign is a powerful tool that enables you to create designs and layouts in a more efficient way. It is mainly used in the print industry. Bullets Bullets are text that appears on a screen like a fashion magazine. They also take up a lot of space in the layout as they have a big picture behind

#### **Photoshop 2021 (Version 22.4.2) Crack Activation Code With Keygen [Mac/Win] Latest**

\*Other readers have reported differences between PS Elements and regular Photoshop that we do not always highlight. Nevertheless, it is still an excellent free program for creating and editing images, and it has some very useful tools. Photoshop vs Elements 2018 The following comparison is based on the features of the 2017 versions of both programs. This page will change over time to keep up with new updates, but will remain accurate for the features listed here. Adobe Photoshop Adobe Photoshop has the following features. History It is a unique and powerful application, designed to help digital photographers with features like adjustment layers, layers for masks, extensive adjustment controls, nondestructive editing and a great number of special-purpose tools. Blending modes Blending modes, such as Screen and Overlay, are on by default. A separate Blending controls tab lets you adjust them individually, while the Layer controls let you apply them to the entire image, as you would like. You can read more about them here. Photoshop has these features. History It is a unique and powerful application, designed to help digital photographers with features like adjustment layers, layers for masks, extensive adjustment controls, nondestructive editing and a great number of special-purpose tools. Drawing tools You can create scalable vector graphics, or SVGs, with the Photoshop drawing tools. Photoshop has these features. Backgrounds It has a collection of pre-designed backgrounds that you can choose from. Use the Backgrounds tab to configure how your image will look. This tab lets you see the whole image at once, so you can see where backgrounds can help. Image Effects Photoshop has a collection of stock-like effects. You can use the Effects tab to change image opacity, change the foreground and background colors, or apply several of them simultaneously, in a number of combinations. You can read more about them here. Layers You can view all of your layers in a single panel. You can also use layer groups, which let you layer and group similar elements together. The Layer controls let you move, rotate and scale your layers, and define how they behave as they interact with each other. Image Elements You can resize photos in either the horizontal or the vertical direction, with adjustable precision. It has an Adjustments panel, 388ed7b0c7

# **Photoshop 2021 (Version 22.4.2) Crack + With Product Key [Mac/Win]**

Q: Can the Minor Illusion spell put me out of an already cast spell? The Minor Illusion spell states that the illusion ends if it is cast on the same creature that cast the spell that caused the illusion to be created. What if I cast it on a creature that already cast a spell on me? Does it end the spell that put me in that position, or is it still in effect? A: It does stop the spell that put you in the position The description of Minor Illusion states: The spell creates a sensory copy of an object or a sound. You choose the target you wish to copy from among those within range. The image appears to be real to the target, and the subject of the illusion, though he or she is oblivious of its magical nature. For example, if you cast Minor Illusion to create a copy of an orc in an enemy's dungeon, the target feels surrounded by orcs, hears orcs moving about, and smells orcs. Creatures subjected to the effect can hear, but not see, the illusion, though the illusion can make sounds that the target perceives to be coming from the real orc or other creatures. This spell cannot be used to show or do anything to the original object As you already cast it, you are creating an exact copy of your vision in the mind of the creature. If the creature was just looking at an orc, they now view an exact image of the orc. They can now interact with this orc, even make its sounds, but they will not see anything other than the orc image. If you are casting to create an exact copy of a spell, you just need to select the spell to put your subject under. If the original spell that was casting the illusion was on yourself, and you were casting a spell that created an illusion of the original spell that created the illusion, then you are out of luck. You cannot just cast an exact copy of the original effect on yourself. Q: Yii Data Model to reduce redundancy in code I am using CActiveDataProvider which seems good, but it's getting really repetitive as I have a lot of fields in my model... is there any way to make this easier? The current DataModel class works great because only the specific model fields that I want to display in a view are in it. But it gets really repetitive if I have more than one model that's associated with that model because I have to call all the same fields

### **What's New In Photoshop 2021 (Version 22.4.2)?**

2.4.1 - 2015-06-07 \* Fixed bug in osc\_oscillator() by adding a new callback for the same signal used.

# **System Requirements For Photoshop 2021 (Version 22.4.2):**

Supported OS: Win XP/Vista/7/8/8.1/10 Sets RAM & Processor: 4GB+ RAM (8GB+ if creating textures & models) Processor: Intel Core2 Quad Q8400 @ 2.83GHz Video Card: nVidia GeForce 9600 GT / ATI Radeon HD 2600 RAM: 2GB+ Hard Disk: 25GB Free Space Minimum Requirements: Supported OS: Win XP/Vista/7/8/8.1/10

Related links:

[https://globalcoinresearch.com/wp-](https://globalcoinresearch.com/wp-content/uploads/2022/07/Adobe_Photoshop_2021_Version_2200_Activator_X64_Latest2022.pdf)

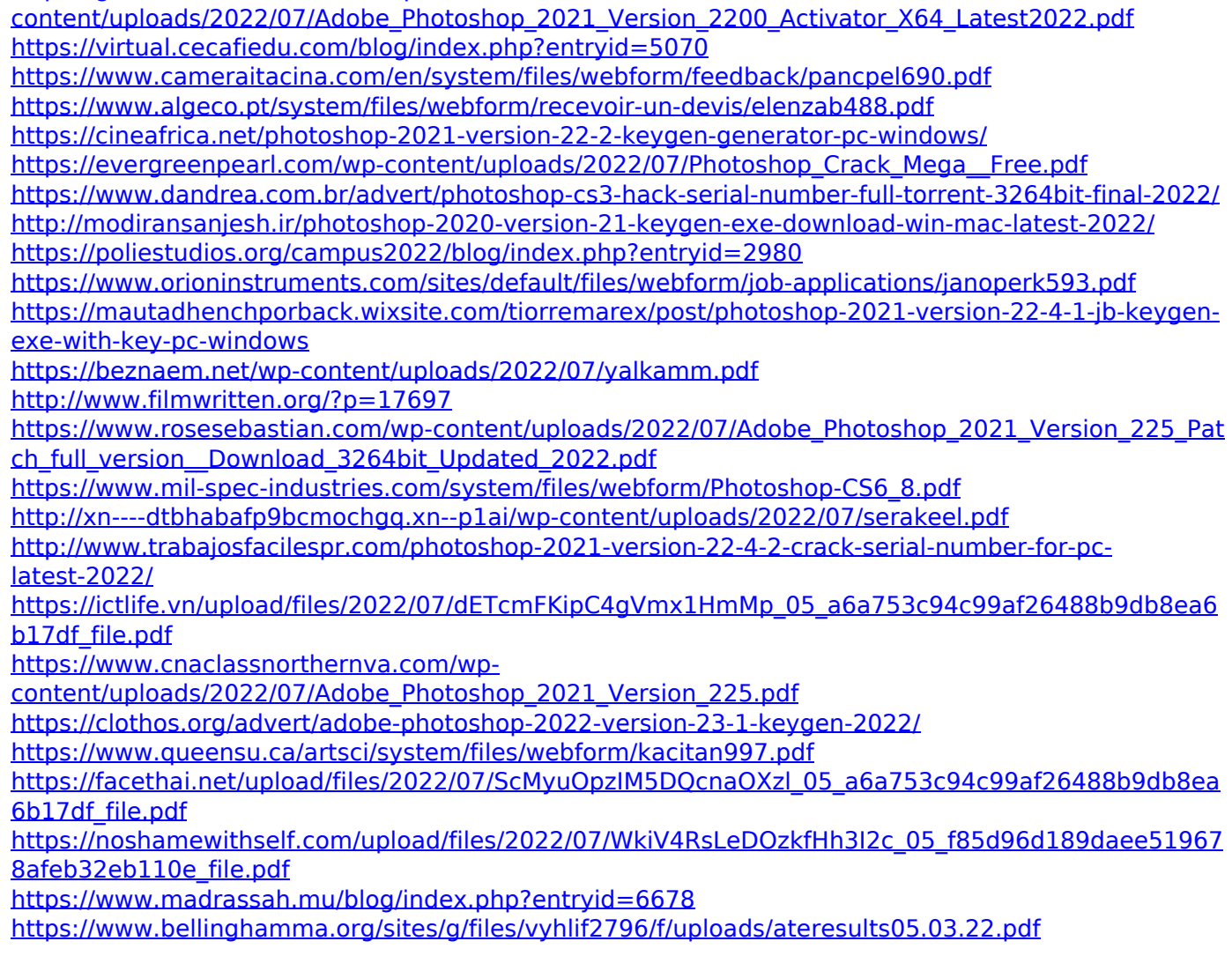

<http://myquicksnapshot.com/?p=20126> <https://www.aulavirtual.icaf.cl/blog/index.php?entryid=3132> <https://cobblerlegends.com/adobe-photoshop-cc-2018-version-19-crack-with-serial-number-for-pc/> <https://openaidmap.com/photoshop-express-crack-file-only/> [https://malaysiafoodandtravel.com/wp](https://malaysiafoodandtravel.com/wp-content/uploads/2022/07/Adobe_Photoshop_CC_2015_version_16.pdf)[content/uploads/2022/07/Adobe\\_Photoshop\\_CC\\_2015\\_version\\_16.pdf](https://malaysiafoodandtravel.com/wp-content/uploads/2022/07/Adobe_Photoshop_CC_2015_version_16.pdf)